## <span id="page-0-0"></span>Package 'TENxBrainData'

October 14, 2018

Title Data from the 10X 1.3 Million Brain Cell Study

Version 1.0.0

Description Single-cell RNA-seq data for 1.3 million brain cells from E18 mice, generated by 10X Genomics.

License CC BY 4.0

Depends SingleCellExperiment, HDF5Array

Imports AnnotationHub (>= 2.9.22), ExperimentHub

Suggests knitr, BiocStyle, snow, BiocFileCache, BiocParallel, data.table

VignetteBuilder knitr

biocViews SequencingData, RNASeqData, ExpressionData, SingleCellData

NeedsCompilation no

git\_url https://git.bioconductor.org/packages/TENxBrainData

git\_branch RELEASE\_3\_7

git\_last\_commit d03caa4

git\_last\_commit\_date 2018-04-30

Date/Publication 2018-10-14

Author Aaron Lun [aut], Martin Morgan [aut], Bioconductor Package Maintainer [cre]

Maintainer Bioconductor Package Maintainer <maintainer@bioconductor.org>

### R topics documented:

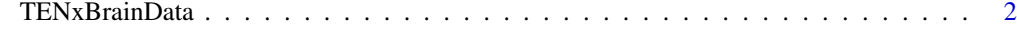

**Index** [3](#page-2-0)

<span id="page-1-0"></span>TENxBrainData *10X Brain Data*

#### Description

Single-cell RNA-seq data for 1.3 million brain cells from E18 mice, generated by 10X Genomics.

#### Usage

TENxBrainData()

#### Details

Single-cell RNA-seq data were generated by 10X Genomics using the Cromium Megacell technology and processed using CellRanger 1.3.0. Cells were obtained from the cortex, hippocampus and subventricular zone of two E18 mice (1306127 cells in total). Each count represents the number of unique molecular identifiers (UMIs) assigned to each gene in the Ensembl annotation (27998 genes in total).

The Ensembl ID and gene symbol are provided in the row-level metadata. The barcode sequence, sequencing library ID and mouse of origin are provided in the column-level metadata.

#### Value

A SingleCellExperiment object with a HDF5Matrix in the counts assay, which contains UMI counts for each gene in each cell. Row- and column-level metadata are also provided.

#### Author(s)

Aaron Lun

#### References

10X Genomics (2017). 1.3 Million Brain Cells from E18 Mice. [https://support.10xgenomics.](https://support.10xgenomics.com/single-cell-gene-expression/datasets/1.3.0/1M_neurons) [com/single-cell-gene-expression/datasets/1.3.0/1M\\_neurons](https://support.10xgenomics.com/single-cell-gene-expression/datasets/1.3.0/1M_neurons)

#### See Also

[SingleCellExperiment](#page-0-0)

#### Examples

```
sce <- TENxBrainData()
sce
sce[, 10000 + seq_len(10000)]
lib.size.10k <- colSums(assay(sce)[,seq_len(10000)])
hist(log10(lib.size.10k))
```
# <span id="page-2-0"></span>Index

SingleCellExperiment, *[2](#page-1-0)*

TENxBrainData, [2](#page-1-0)